Repeat-Until ΕΠΑ.Λ Αλίμου Γ' Πληροφορική Δομημένος Προγραμματισμός Κων/νος Φλώρος

# **Εντολή Επανάληψης**

# **(α) Εντολή Επανάληψης Repeat..Until**

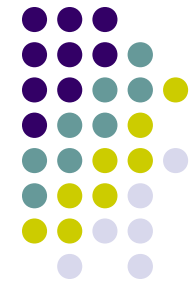

Η εντολή **repeat** χρησιμοποιείται για μη προκαθορισμένο αριθμό επαναλήψεων.

**Μορφή**: **repeat** εντολή [; εντολή; .

.

………] **until** (λογική\_έκφραση);

# **(β) Εντολή Επανάληψης Repeat..Until**

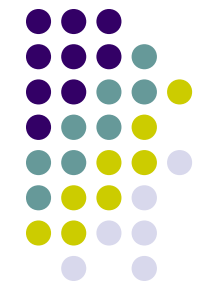

•Η εντολή **repeat** χρησιμοποιείται για μη προκαθορισμένο αριθμό επαναλήψεων.

**Ενέργεια**: Αρχικά εκτελούνται οι εντολές που αποτελούν το σώμα της επανάληψης (οι εντολές μεταξύ των **repeat** .. **until**). Κατόπιν εξετάζεται η λογική έκφραση που ακολουθεί τη λέξη **until**.

Στη περίπτωση που είναι *ψευδής(false)* εκτελούνται και πάλι οι εντολές που αποτελούν το σώμα της επανάληψης και μετά επαναλαμβάνεται ο έλεγχος της λογικής έκφρασης. Στη περίπτωση που είναι *αληθής(true)* ο έλεγχος περνάει στη επόμενη του **repeat** .. **until** εντολή.

# **Εντολή Repeat…Until - Σημειώσεις**

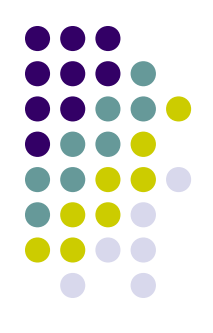

- Ο βρόχος δηλαδή το σώμα της επανάληψης θα εκτελεστεί τουλάχιστον μια φορά και στη συνέχεια θα γίνει ο έλεγχος της συνθήκης.
- Η διαδικασία της επαναληπτικής εκτέλεσης συνεχίζεται καθόσον η συνθήκη παραμένει *ψευδής(false)*.
- Οι επαναλήψεις σταματούν όταν η λογική έκφραση γίνει *αληθής (true)*. Συνεπώς θα πρέπει να υπάρχουν εντολές στο σώμα της επανάληψης οι οποίες αλλάζουν την τιμή της λογικής έκφρασης.
- Για να γίνει τερματισμός της επανάληψης πρέπει η λογική έκφραση να γίνει *αληθής(true)*. Σε αντίθετη περίπτωση η ομάδα εντολών εκτελείται συνεχώς (**ατέρμων βρόχος**).

#### **Παραδείγματα 1. Var** metritis:**integer**; ………… metritis:=1; **repeat** writeln(metritis); metritis:=metritis+1; **until** metritis>20 **; 1. Var** metritis:**integer**; ………… metritis:=1; **while** metritis<=20**do Begin** writeln(metritis); metritis:=metritis+1; **end;**

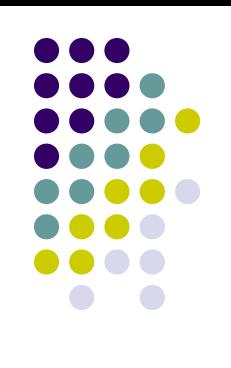

# **Παραδείγματα**

### **2. Var**

### num: **integer**;

…………

### **repeat** writeln('Δώσε βαθμό: '); readln(num); **until** ((num>0) and (num<=20));

### **Παραδείγματα**

3. { Εισάγουμε αριθμούς από το πληκτρολόγιο μέχρι το άθροισμα τους να γίνει μεγαλύτερο από το 100. }

 **Var**

…………

sum, num: **real**;

sum:=0; **repeat** writeln('Δώσε αριθμό: '); readln(num); sum:=sum+num; **until** sum>100; writeln(sum:10:4);

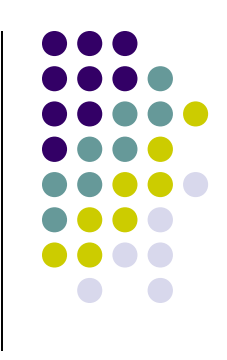

7